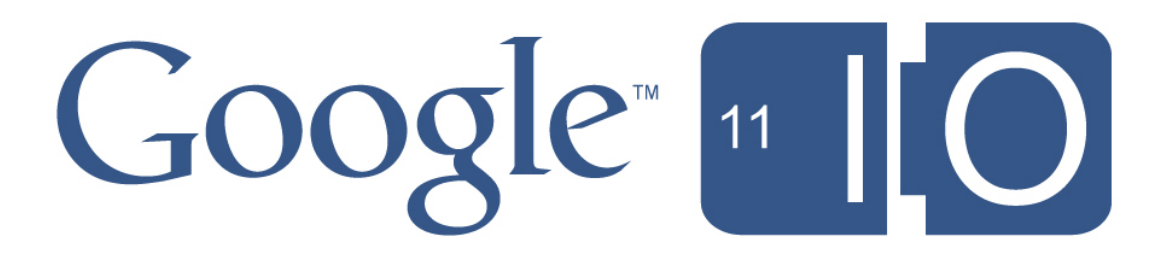

# **Putting Task Queues To Work**

**Vivek Sahasranaman and Nicholas Verne** May 10, 2011

Feedback: http://goo.gl/sAXZh

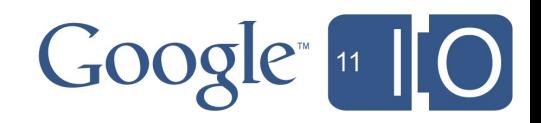

## **Task Queues in Google App Engine Some History**

- App Engine easy to write, manage, and scale web apps
- But ... user requests are limited to 30 seconds
- Task Queues to the rescue! introduced as a Labs (experimental) feature in 2009
- Task Queues are good for computation that users need not wait for, e.g.:
	- o datastore updates
	- o urlfetch calls

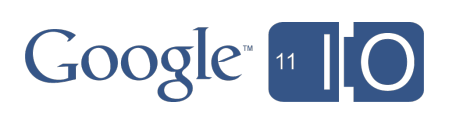

#### **Task Queues - Push**

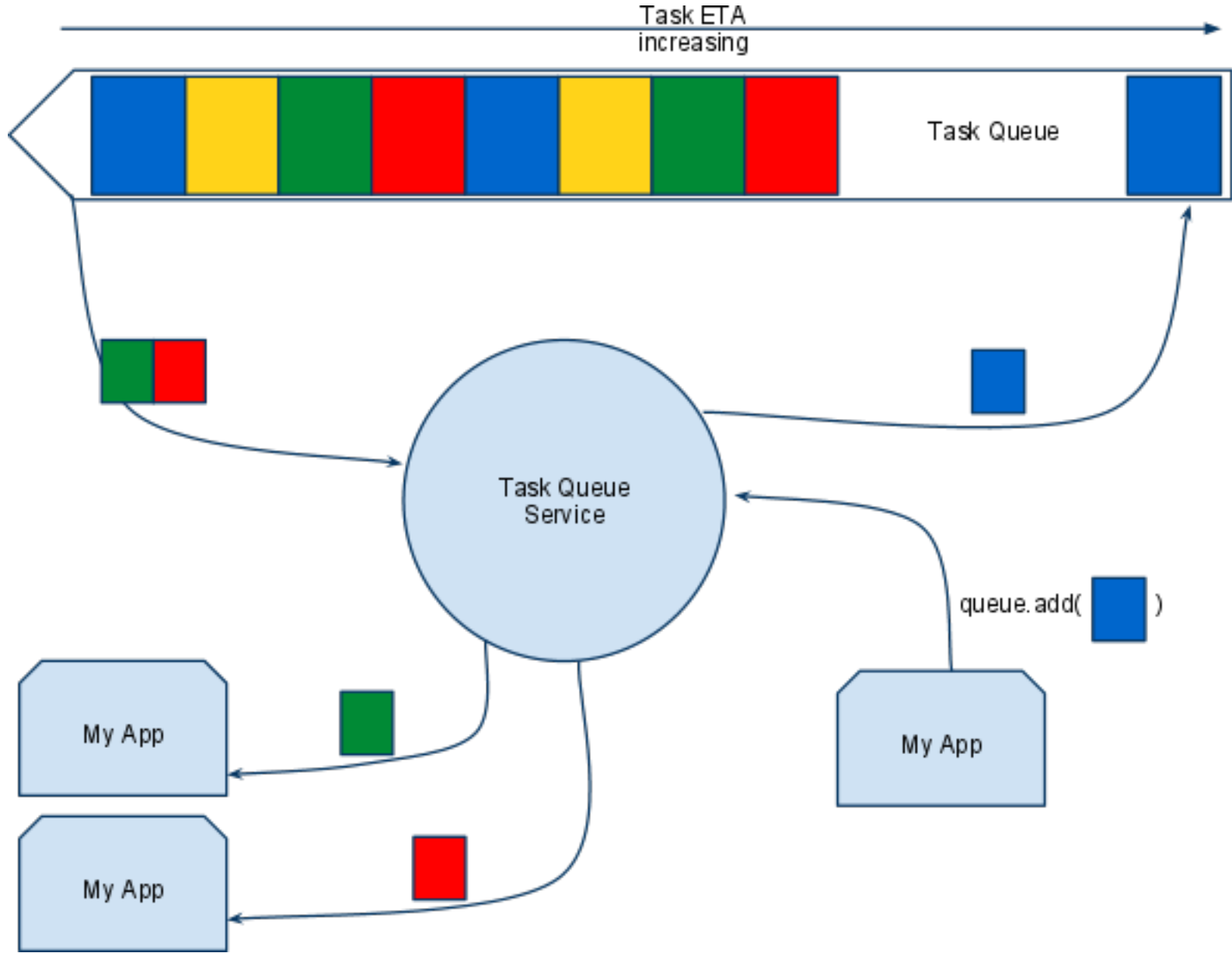

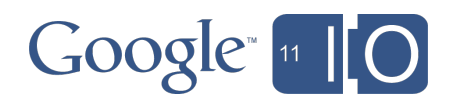

#### **Task Queues in Google App Engine Push Queues**

- Developers define Queues using *queue.yaml* (Python) or *queue.xml* (Java)
	- Specify name, rate, etc
- Tasks are added to queues via API called from App Engine code.
	- $\circ$  taskqueue.add(url='/foo')
	- $\circ$  q.add(TaskOptions.Builder.withUrl("foo"));
- Task Queue pushes tasks to apps as HTTP requests. o Traffic from queue is limited to specified rate ○ App Engine scales instances depending on traffic
	- o Task Queue system retries failed tasks

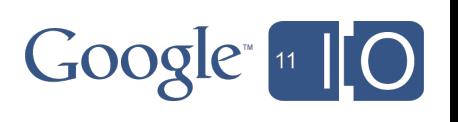

#### **Task Queues in Google App Engine Some More History**

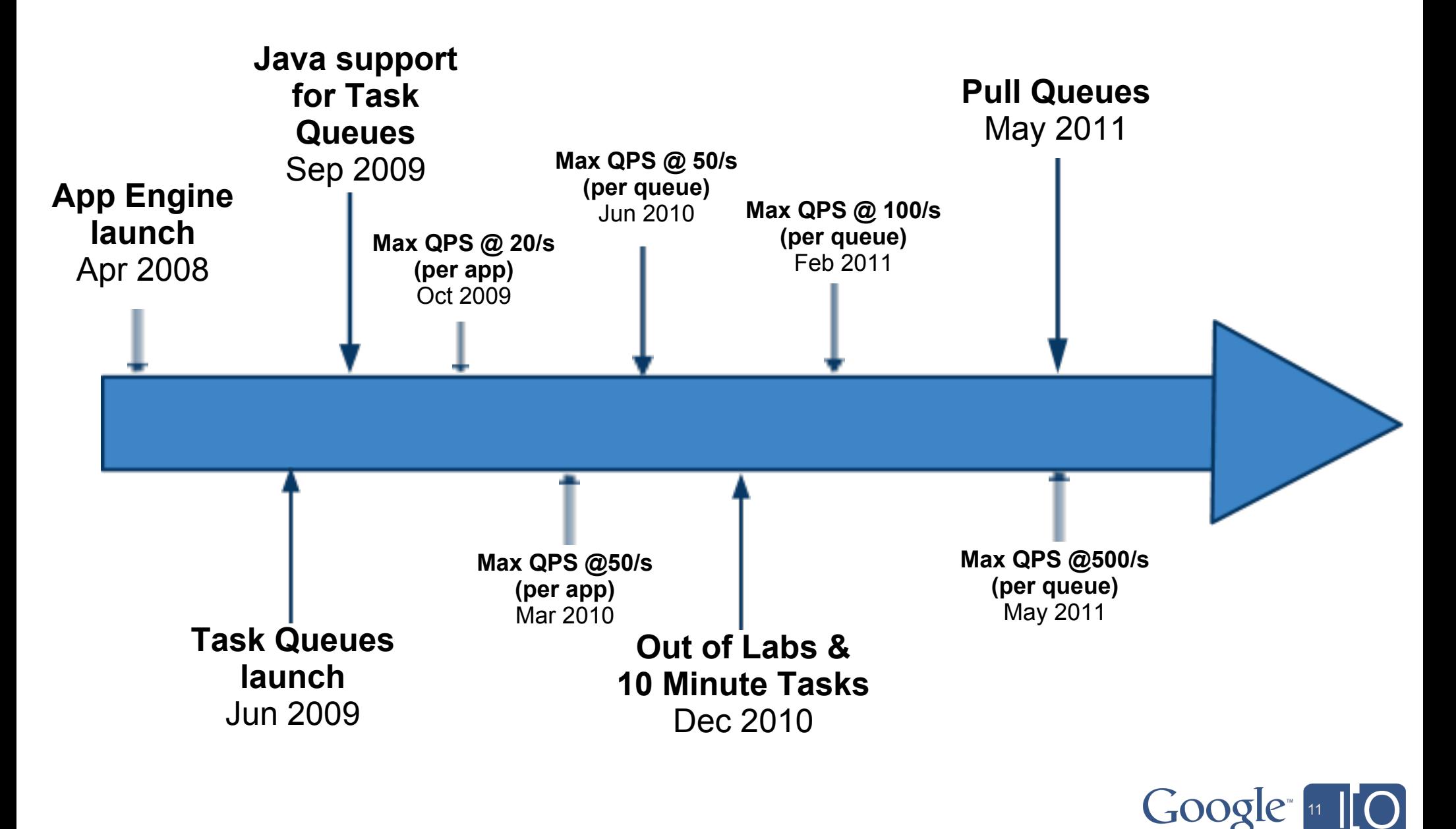

# **Introducing Pull Queues**

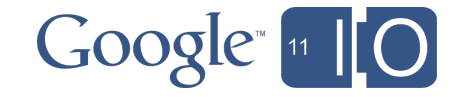

#### **Task Queues in Google App Engine Pull Queues (New)**

**Basics** 

- Tasks are just data
- Workers lease tasks from the queue
- Workers delete tasks when processing is finished
- Developers need to control how many workers are available to process tasks

**Worker May Crash!** 

- Task is not lost
- Some other worker can lease task after old lease expires

**Crash and Crash Again!** 

• Queue's retry limit can prevent endless worker crashes

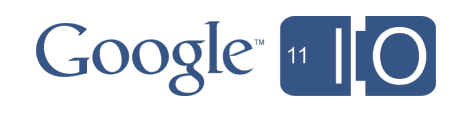

#### **Pull Queues** New API Features (Python)

- Specify *mode: pull* in queue.yaml
- Add tasks with *method='pull'* 
	- $\circ$  q.add(taskqueue.Task(payload='hello', method='pull'))
- Leasing tasks
	- o tasks = q.lease tasks(30, 3) # lease expires in 30 seconds,

# maximum of 3 tasks returned

- Deleting tasks
	- $\circ$  q.delete tasks(tasks)

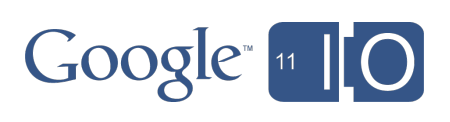

#### **Pull Queues New API Features (Java)**

- Specify  $\leq$  mode  $>$  pull  $\leq$  / mode  $>$  in queue.xml
- Add tasks with TaskOptions. Method. PULL
	- o q.add(TaskOptions.Builder.withMethod( TaskOptions.Method.PULL).payload('hello'));
- Leasing tasks
	- $\circ$  List < TaskHandle > tasks =  $q.\nleaseTasks(30, TimeUnit. SECONDS, 3);$
- **Deleting tasks**

```
\circ for (TaskHandle t: tasks) {
     q. deleteTask(t);
```
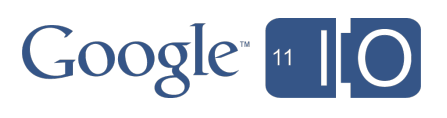

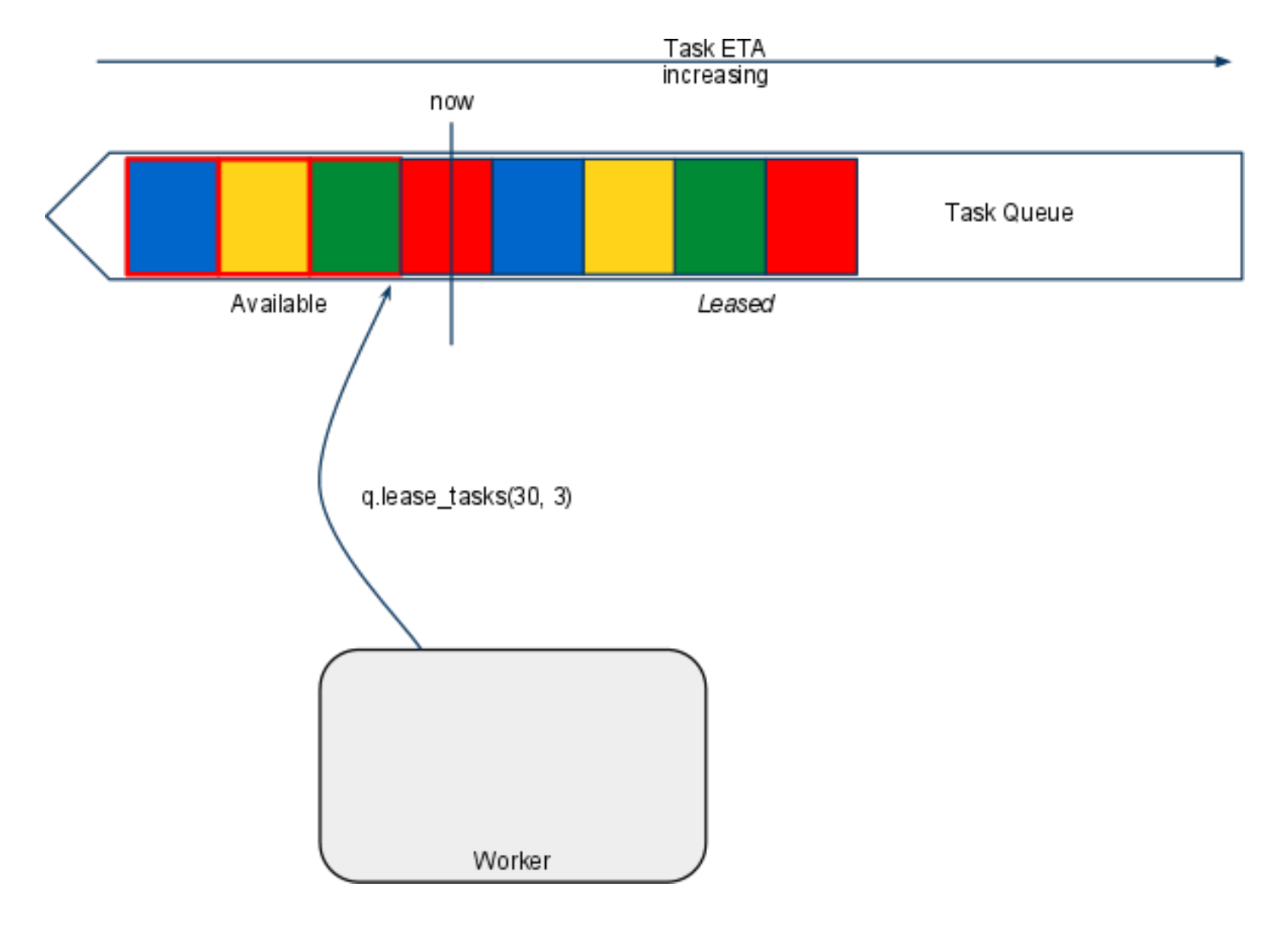

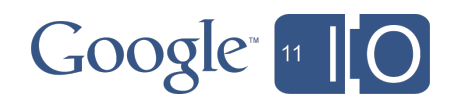

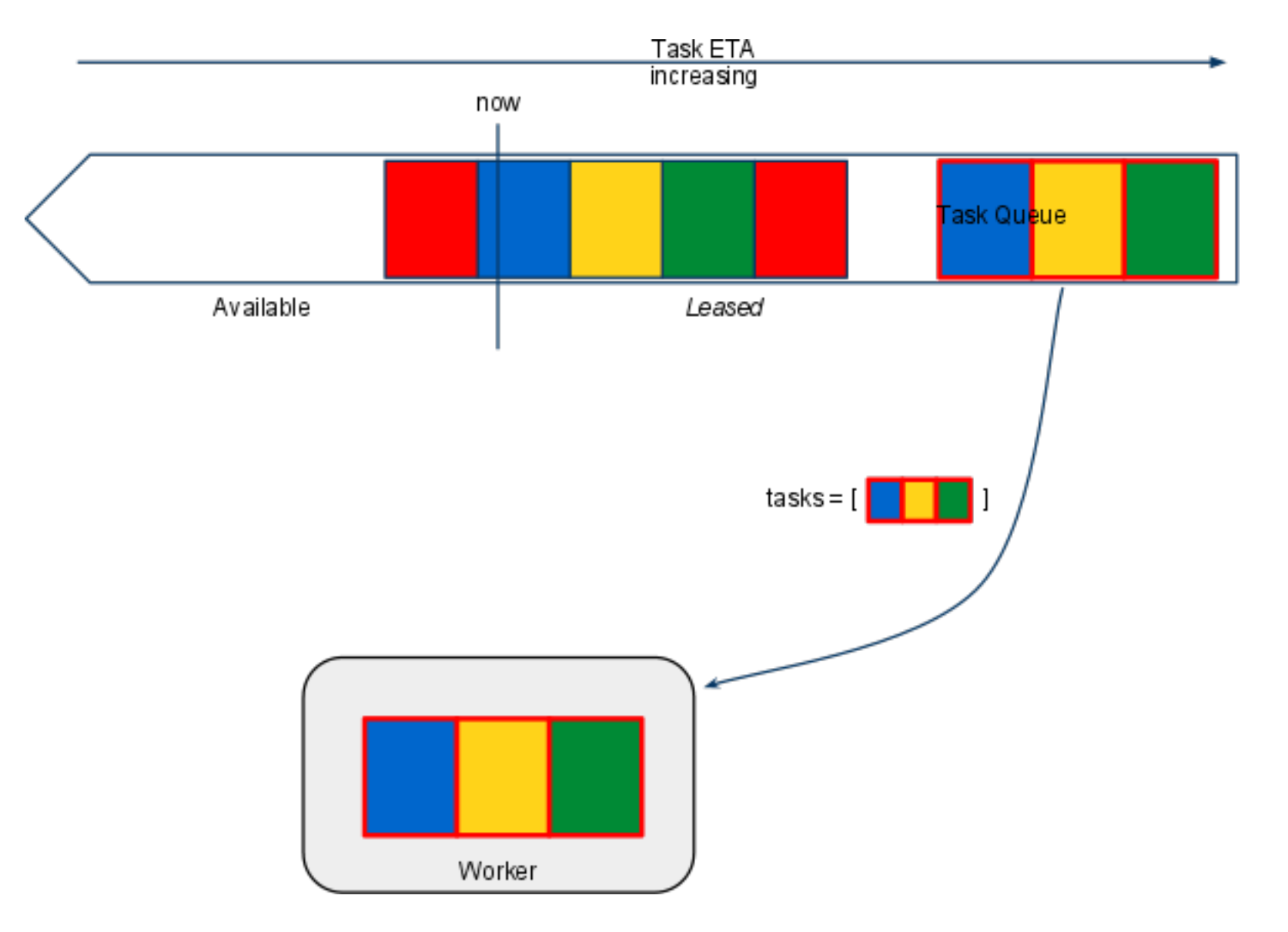

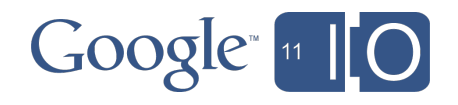

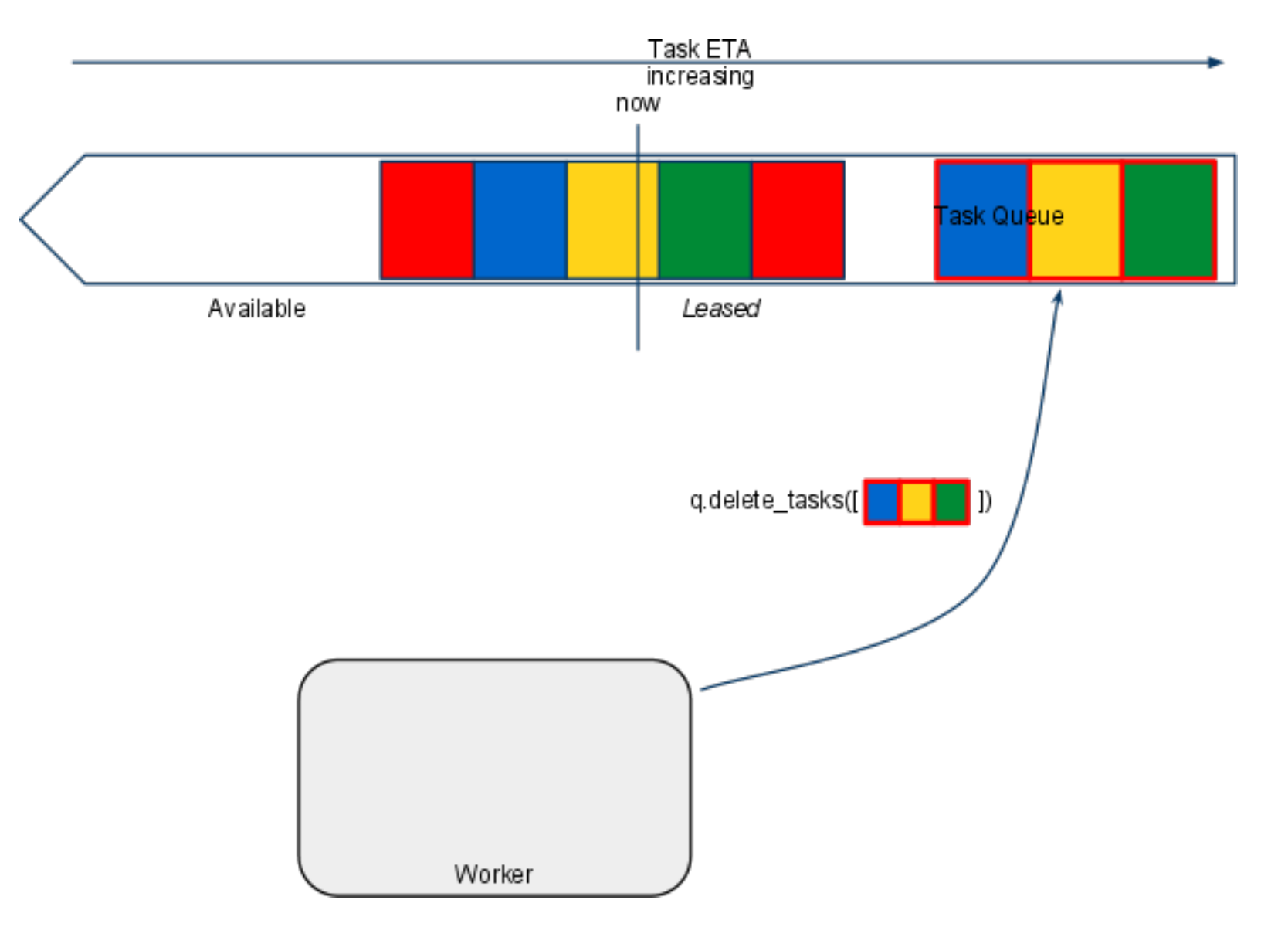

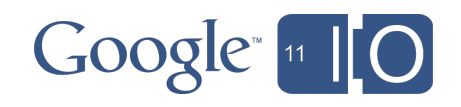

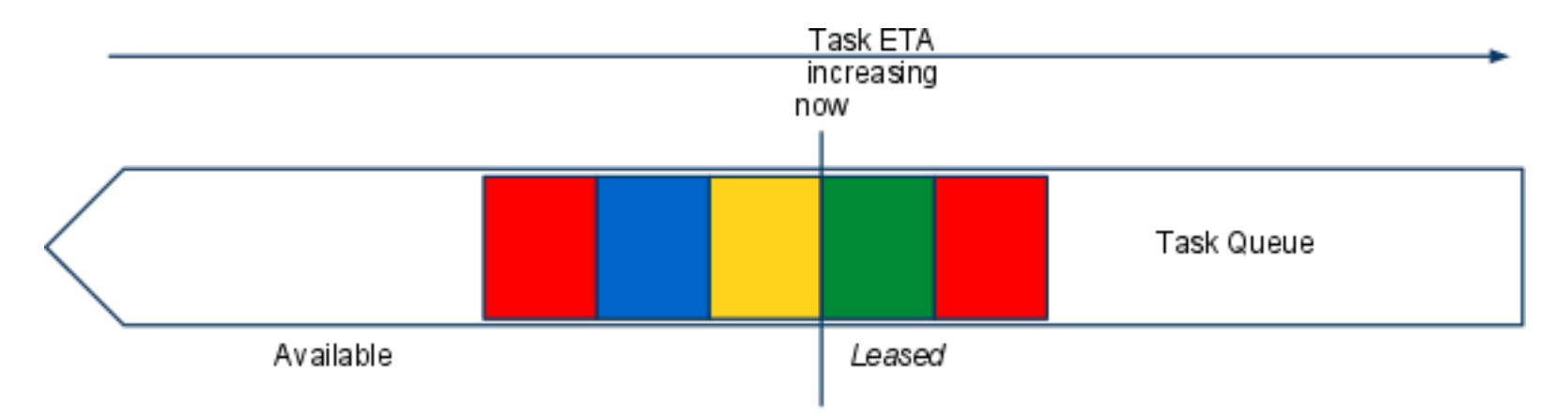

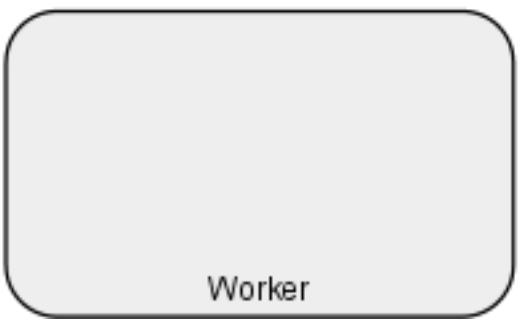

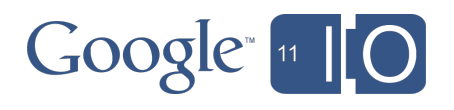

## **Example - Rough Tallying in Voterlator Pull Queues in Action**

- Tasks are votes
- Tallies to be stored in datastore
- Reduce Datastore traffic by accumulating many votes prior to writing results
- http://voterlator.appspot.com

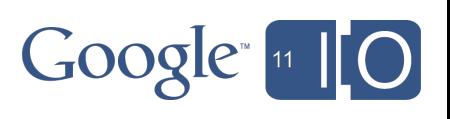

#### Example - Rough Tallying in Voterlator **App and Queues**

#### app.yaml

application: voterlator version: 1 runtime: python api\_version: 1

handlers:  $-url:.*$ script: main.py queue.yaml

total\_storage\_limit: 1G

queue: - name: votes mode: pull

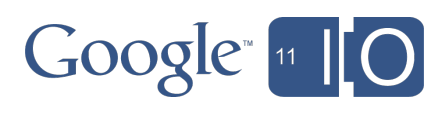

#### Example - Rough Tallying in Voterlator **Handlers**

 $application = webapp. WSGI Application(f)$ ('/', VoteHandler), ('/tally', TallyHandler),  $\iint$ , debug=True)

 $def main():$ run wsgi app(application)

if name  $=$   $\frac{1}{2}$  main  $\frac{1}{2}$ :  $main()$ 

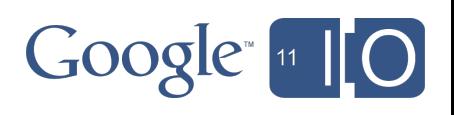

#### Example - Rough Tallying in Voterlator **Enqueueing Votes**

class VoteHandler(webapp.RequestHandler): ""Handles adding of vote tasks."""

 $def get(self):$ 

"""Displays the voting form."""

 $def$  post(self): """Adds to the votes queue if ugliest is valid."""  $ugliest = self.request.get('ugliest')$ if ugliest and ugliest in LANGUAGES:  $q = task queue. Queue('votes')$ q.add(taskqueue.Task(payload=ugliest, method='PULL')) self.redirect('/')

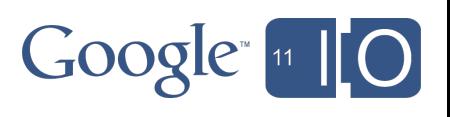

## Example - Rough Tallying in Voterlator

**Configuring Workers** 

cron.yaml

cron:

- description: Vote tallying worker url: /tally schedule: every 1 minutes

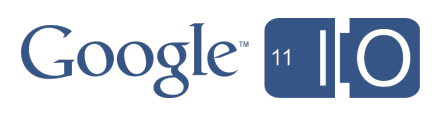

#### Example - Rough Tallying in Voterlator Tally Data - one tally for each language

*class Tally(db.Model): Firmsimple counting model.* "  $count = db. IntegerProperty(default=0, required=True)$ 

*(a)classmethod def increment by(cls, key name, count): MIII* Increases a Tally's count. Should be run in a transaction."""  $tally = cls.get$  by key name(key name) *if tally is None:*  $tally = cls(key \ name = key \ name)$ *tally.count*  $+=$  *count*  $tally. put()$ 

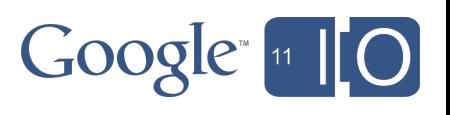

#### Example - Rough Tallying in Voterlator **Storing Tallies**

*def store tallies(self, tallies):* """Updates the tallies in datastore."" for key name, count in tallies.iteritems(): db.run in transaction(Tally.increment by, key name, count)

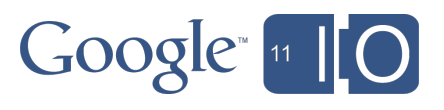

#### Example - Rough Tallying in Voterlator **Tallying Votes**

```
class TallyHandler(webapp.RequestHandler):
 def post(self):
  <sup><i>IIIII</sup>Leases vote tasks, accumulates tallies and stores them. """
g = taskqueue.Queue('votes')
  # Keep leasing tasks in a loop.
  <u><i>While True:</u>
   tasks = qlease tasks(300, 1000)if not tasks:
    return
   H accumulate tallies in memory
   tallies = \{\}for t in tasks:
     tallies[t.payload] = tallies.get(t.payload, 0) + 1
   self.store_tallies(tallies)
   g.delete_tasks(tasks)
```
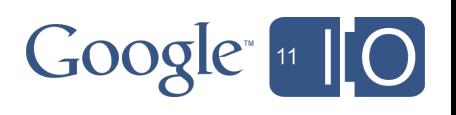

## Example - Rough Tallying in Voterlator

Advantages of this approach

• Less load on Datastore than if we used one transaction/vote

○ Potentially 1/1000<sup>th</sup> datastore puts

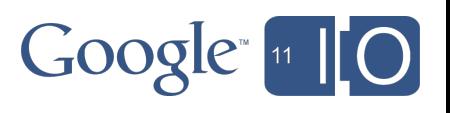

# **Introducing Task Queue REST API**

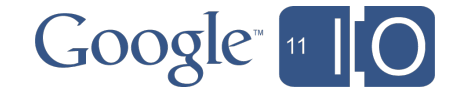

#### **Task Queue REST API Workers Outside Google App Engine**

- Workers can be anywhere on the Internet o Home machines, hosted machines, VMs ○ Allows developers to run custom binaries, image processing packages etc
- Queues and Tasks are Resources
- Workers can lease/delete tasks using REST verbs
- $\bullet$  Auth:
	- Set ACLs on who can access API from *queue.yaml*
	- o REST API uses OAuth, verifies ACLs

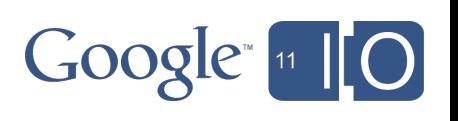

## **Task Queue REST API Getting Started**

- Specify acl in queue.yaml/queue.xml in AppEngine
- REST API available at URL: https://www.googleapis.com/taskqueue/myappid/taskqueues/myqueue
- Use the Google apiclient libraries to talk to the API
- Samples to get started from: Google API Samples
	- o gtaskqueue: Run one command against the API and see result
	- o gtaskqueue puller: Continuously lease tasks from the queue, execute a binary and delete task

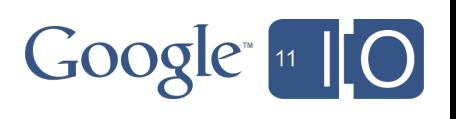

- Task contains one photo in the payload o Added to App Engine queues
- Workers running in VMs modify the photo
- Results posted to a special handler on the appengine app  $\begin{array}{c} \bullet \\ \bullet \end{array}$

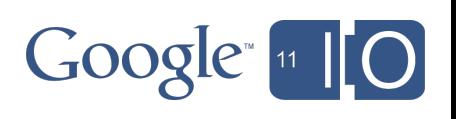

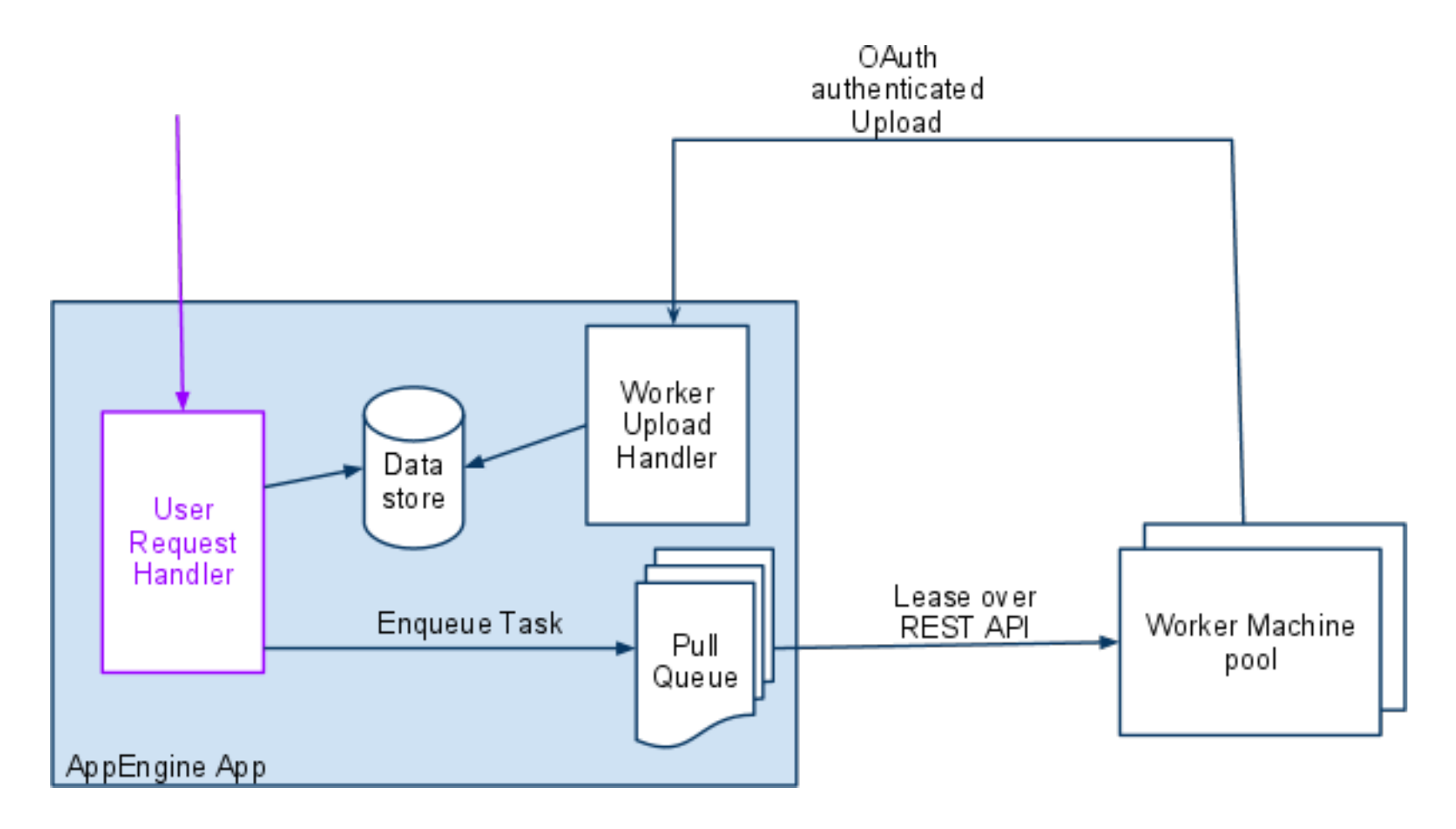

 $Google<sub>n</sub>$   $|10|$ 

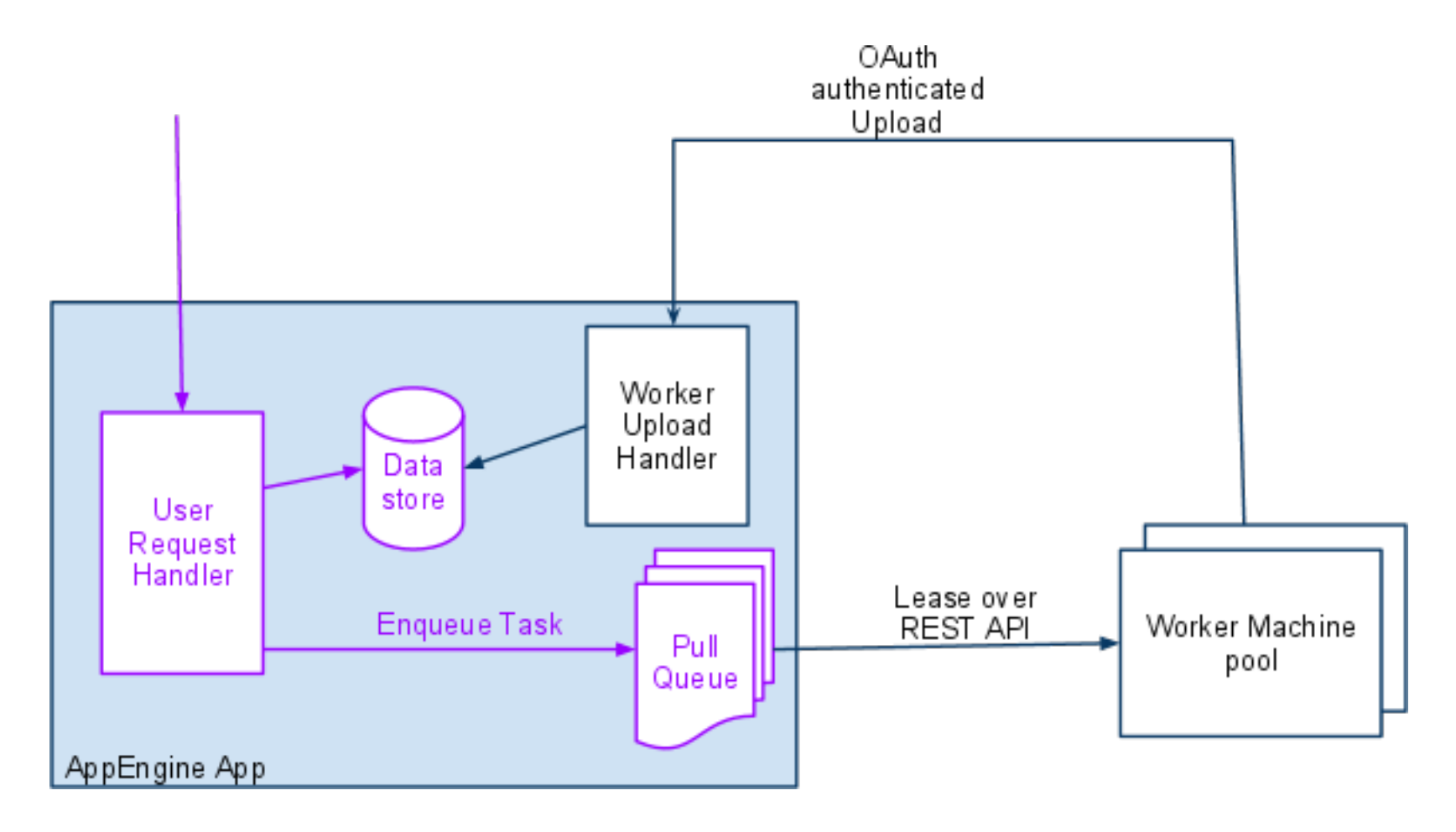

 $Google<sub>n</sub>$   $|10|$ 

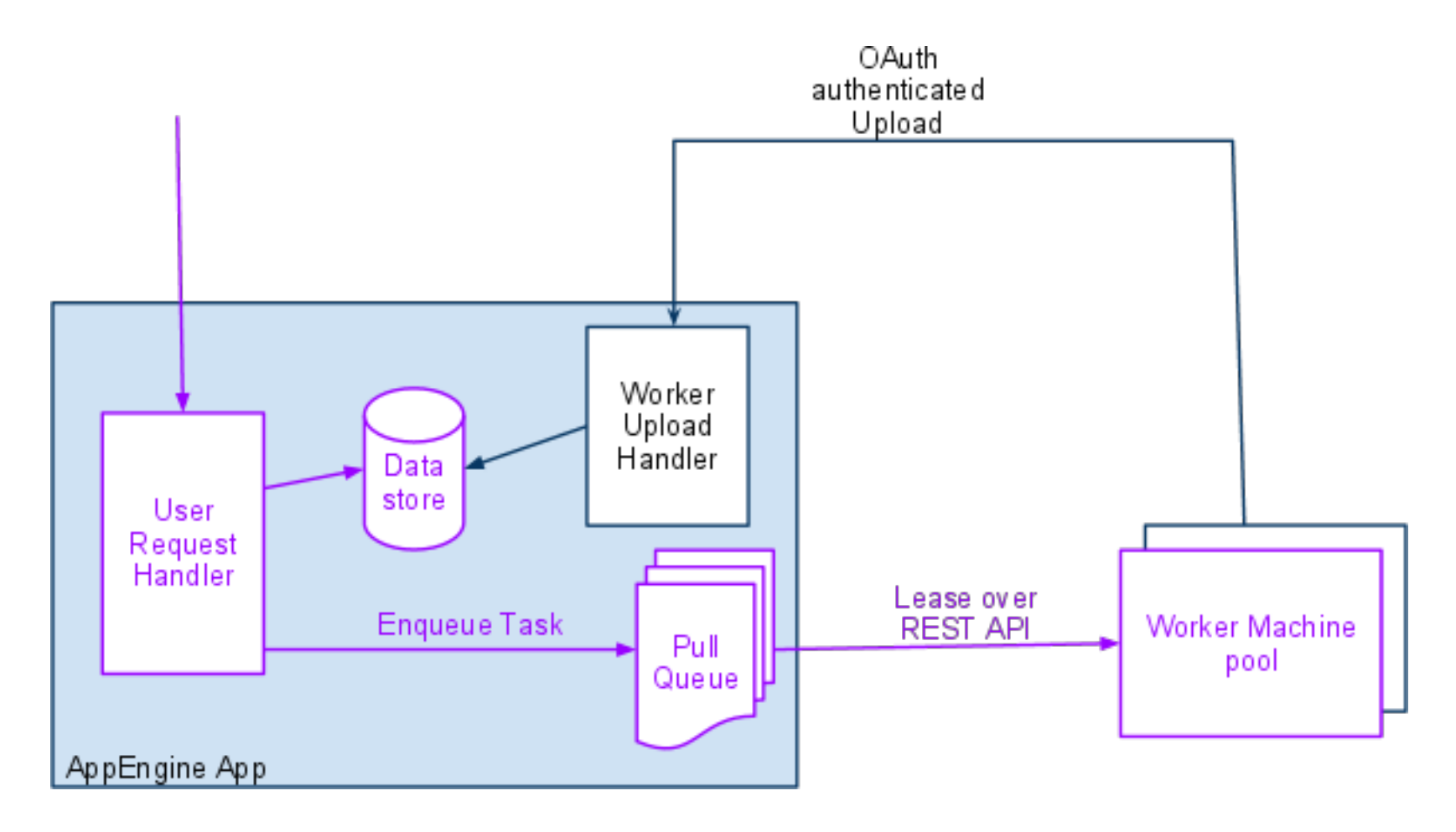

Google [11 | 0

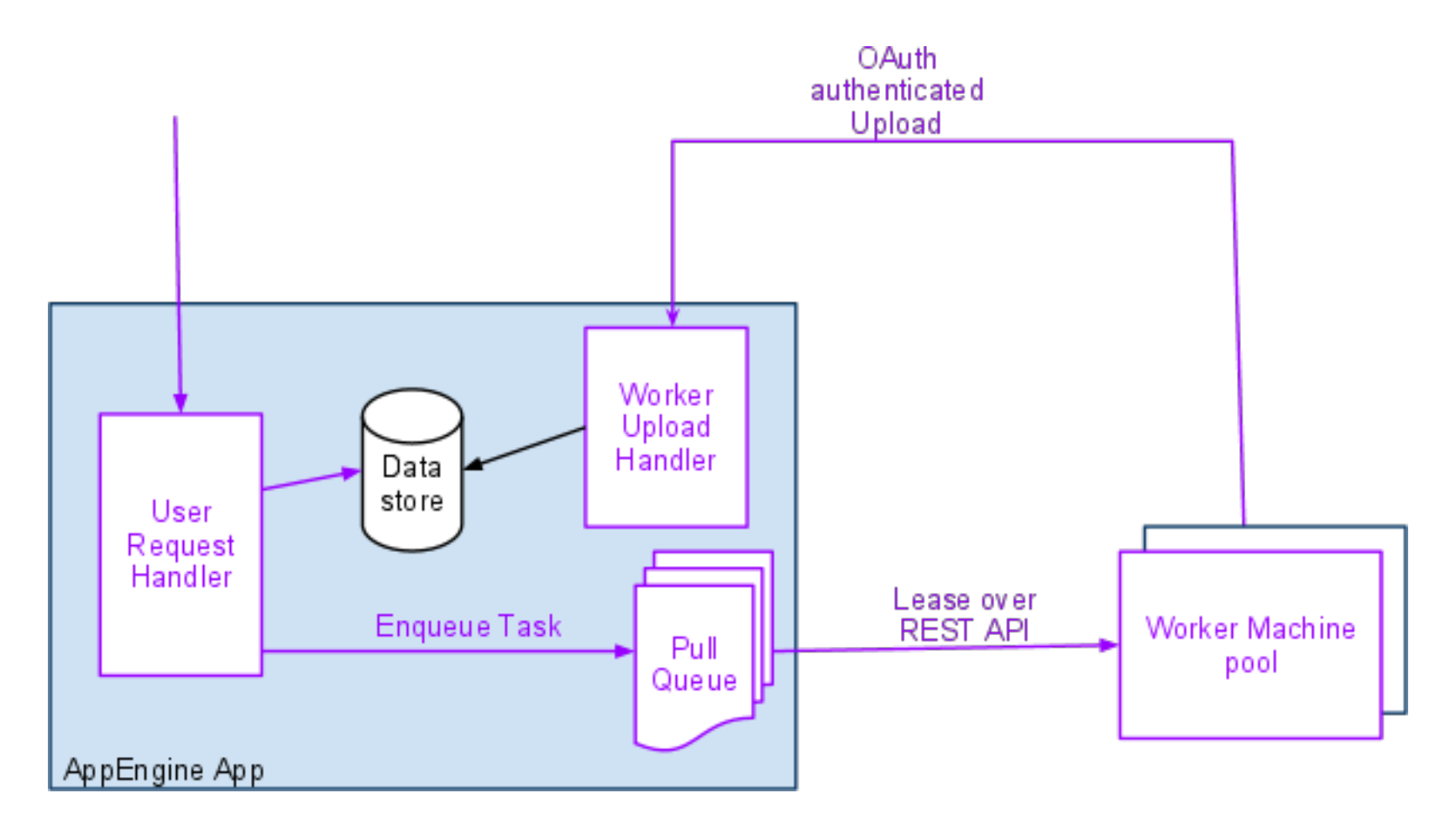

Google [11 | 0

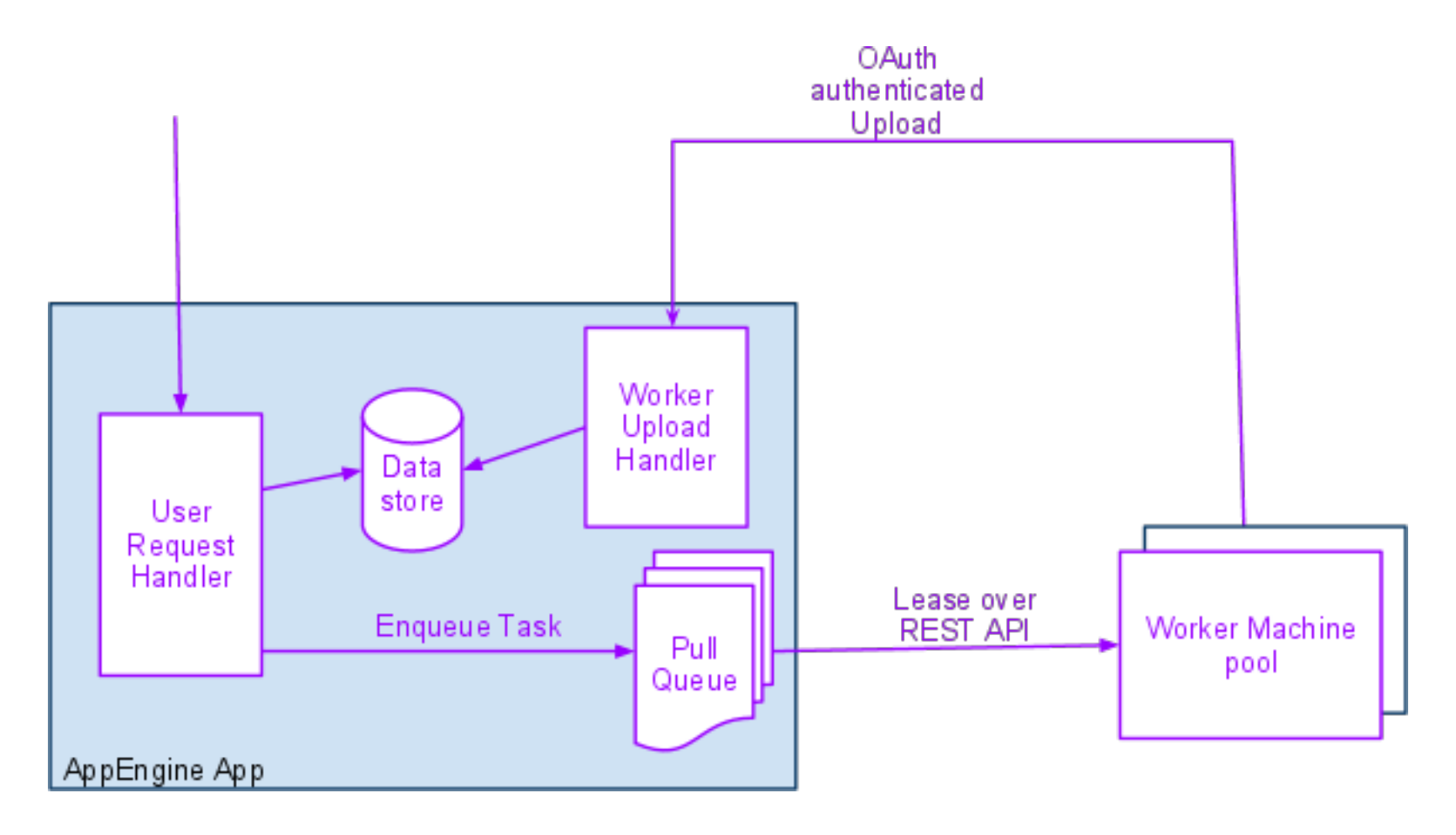

Google [11 | 0

#### **Example - Image Converter** Adding Tasks in Google App Engine

• Create app with queue yaml

queue:

- name: photos
- mode: pull

 $acl:$ 

- user\_email: svivek@google.com
- user\_email: nverne@google.com
- Write App Engine code to insert tasks into queue as before
- Assume photos are the payload in the task

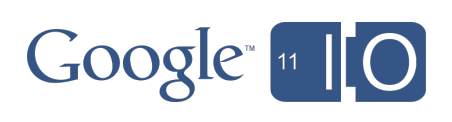

#### Example - Image Converter Calling the API: API Client (Python)

- Google API Client library is available in Python, Java etc.
- In Python, can use discovery to build methods for an API on the fly  $:$

#### *from apiclient.discovery import build*

# discovery URL template  $discovery$   $uri =$ *https://www.googleapis.com/discovery/v0.2beta1'* + *describe/{api}/{apiVersion}'* 

```
# Now build API by filling in "api" and "version"
Self.task_api = build('taskqueue',
Service_version='v1beta1',
              http=http,
              discoveryServiceUrl=discovery_uri)
```
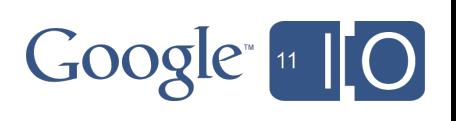

#### **Example - Image Converter** Verify things work : use gtaskqueue

- First get an OAuth token scoped to taskqueue-api using an OAuth dance
- Store token in a file for future API calls
- Run one command on your queue and see the result in JSON

gtaskqueue leasetask --project\_name=s~imageconvertdemo -taskqueue name=imageconvert --lease secs=30 --num tasks=10

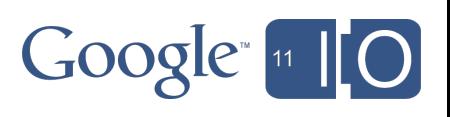

#### **Example - Image Converter** Worker code (Python)

```
while True:
# Build the API requestrequest = task api.lease(project="myappid",
         taskqueue="photos",leaseSecs = 120.
                numTasks = 5.
                body=\{\}# Call the API over REST, get JSON response
 response = request.execute()for task in response.get('items'):
  ... exec('convert -annotate')
  ... post output to image-flipper.appspot.com/taskdata
  tasks api.delete(project="myappid",
             taskqueue="photos",
             task = task.id)
```
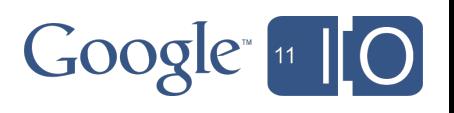

#### **Example - Photo Stitcher** Using a reference to pass large amount of data

- Tasks are references to sets of photos, originals in Google **Storage for Developers(GS)** 
	- o Added to App Engine queues
- Workers running in VMs stitch photos referenced in tasks
- Results updated on GS file

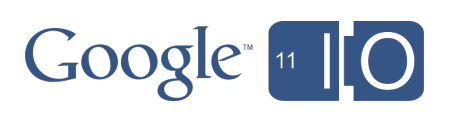

#### **Example - Photo Stitcher**

Using a reference to pass large amount of data

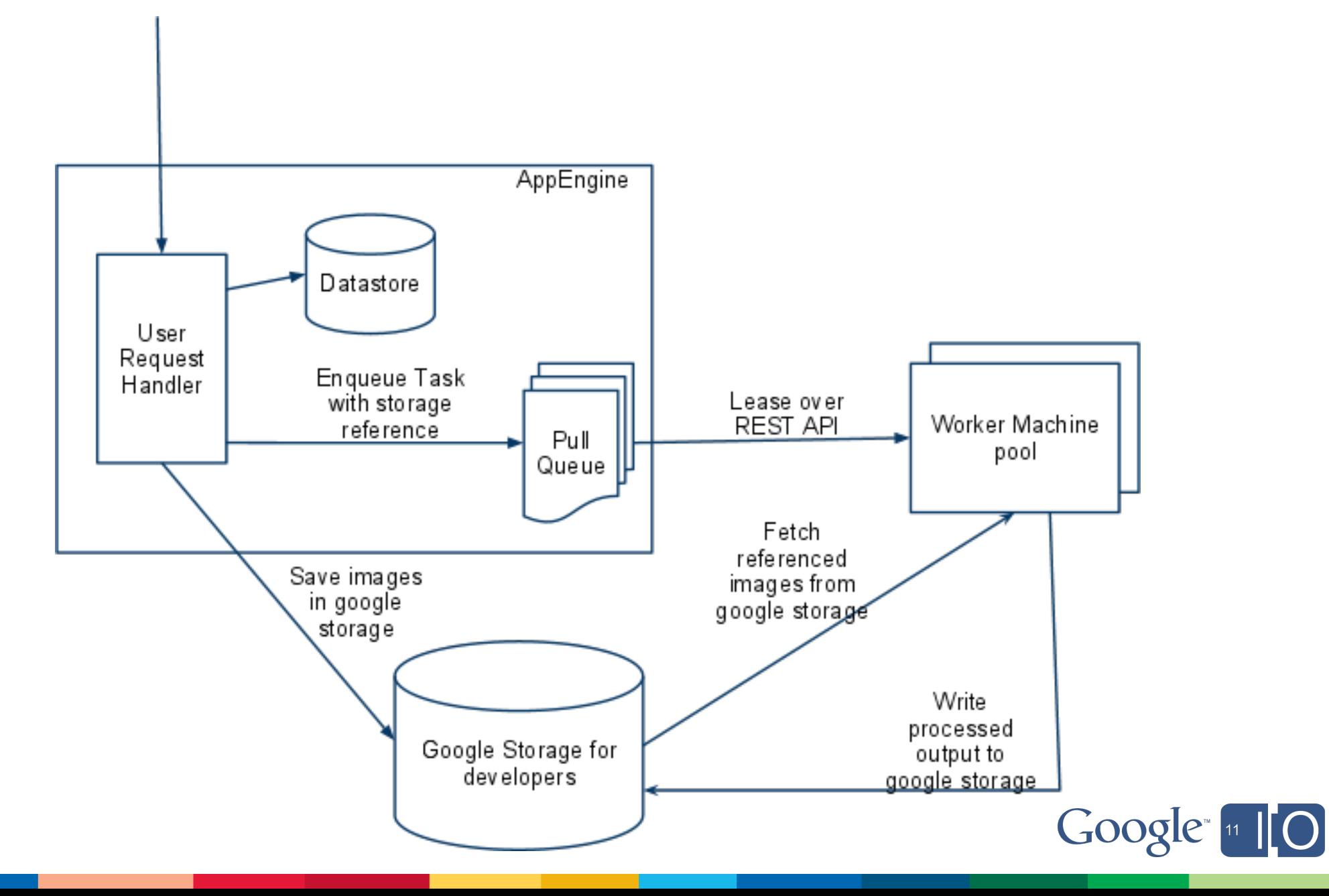

#### Gotchas

#### Things you need to worry about with pull queues

• Scaling:

- o You need to scale up and down the workers on your own
- $\circ$  Can use *queue.get()* call to get queue statistics
- Choosing a lease:
	- Choose close to worst possible time a worker can take
- Idempotent workers:
	- o If the task overruns the lease, another worker will be able to lease it out
	- Could cause task to execute more than once
- Posting back to AppEngine from workers:
	- o Write a handler in your AppEngine app that workers call
	- o Use Google Storage for Developers/GAE blobstore
	- See samples

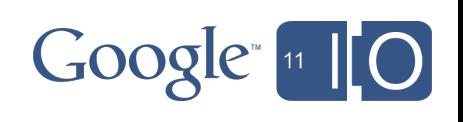

## Links and Resources

- REST API Samples:
	- o Python / Java http://code.google.com/p/google-api-{python,java}-client
- AppEngine application examples :
	- o Voterlator, Imageconvert: http://code.google.com/p/google-app-engine-samples/
- Documentation:
	- o Python / Java http://code.google.com/appengine/docs/{python,java} /taskqueue/
- API Explorer:
	- o http://code.google.com/apis/explorer

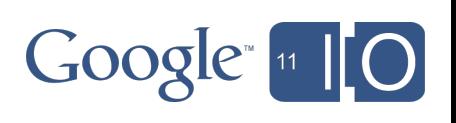

#### Take it for a run and let us know what you think!

Feedback on this talk: http://goo.gl/sAXZh

# Questions?

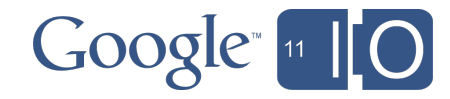